#### ФЕДЕРАЛЬНОЕ АГЕНТСТВО ЖЕЛЕЗНОДОРОЖНОГО ТРАНСПОРТА

Федеральное государственное бюджетное образовательное учреждение высшего образования «Иркутский государственный университет путей сообщения» (ФГБОУ ВО ИрГУПС)

> УТВЕРЖДЕНА приказом и.о. ректора от «17» июня 2022 г. № 77

## **Б1.В.ДВ.03.01 Микропроцессорное управление силовой электроникой**

## рабочая программа дисциплины

Специальность/направление подготовки – 15.04.06 Мехатроника и робототехника Специализация/профиль – Мехатроника и робототехника на транспорте Квалификация выпускника – Магистр Форма и срок обучения – очная форма 2 года Кафедра-разработчик программы – Автоматизация производственных процессов

Общая трудоемкость в з.е. – 3 Часов по учебному плану (УП) – 108 В том числе в форме практической подготовки (ПП) – зачет 2 семестр 15 (очная)

Формы промежуточной аттестации очная форма обучения:

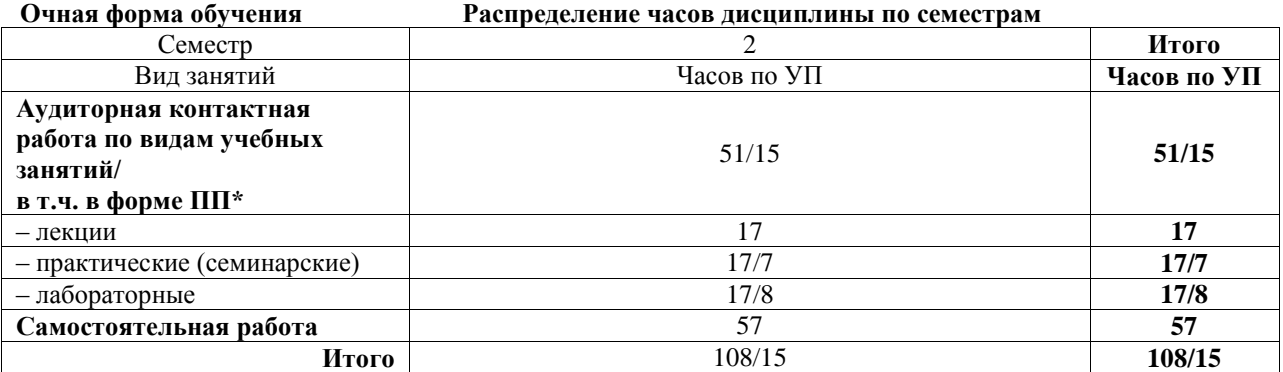

\* В форме ПП – в форме практической подготовки.

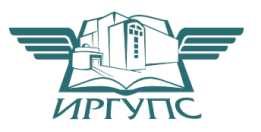

Рабочая программа дисциплины разработана в соответствии с федеральным государственным образовательным стандартом высшего образования – магистратура по направлению подготовки 15.04.06 Мехатроника и робототехника, утвержденным Приказом Министерства науки и высшего образования Российской Федерации от 14.08.2020 № 1023.

Программу составил(и): д.т.н., профессор, профессор, С.П. Круглов

Рабочая программа рассмотрена и одобрена для использования в учебном процессе на заседании кафедры «Автоматизация производственных процессов», протокол от «17» июня 2022 г. № 16

Зав. кафедрой, к.т.н., доцент А.А. Александров

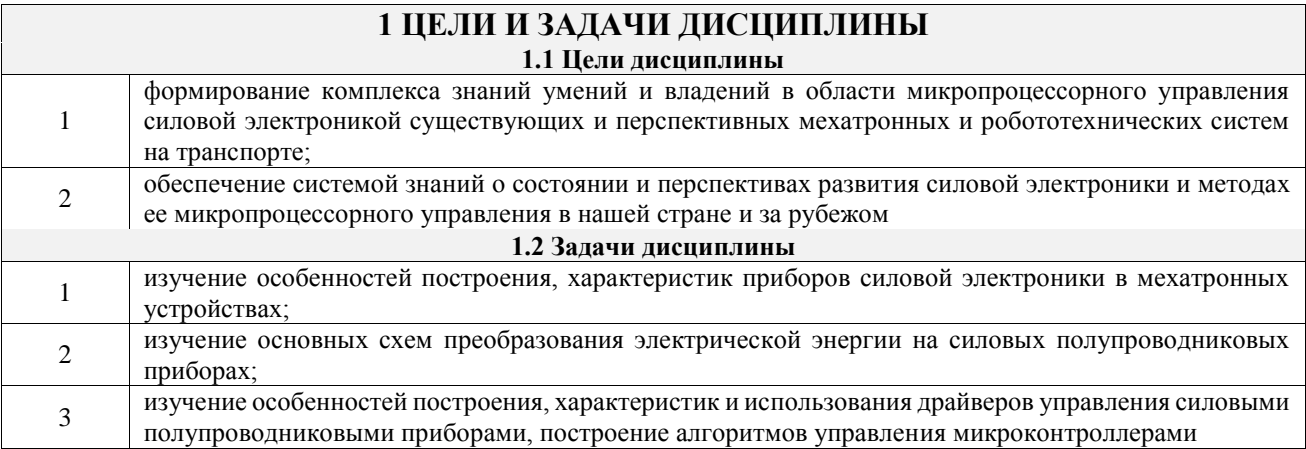

## **2 МЕСТО ДИСЦИПЛИНЫ В СТРУКТУРЕ ОПОП**

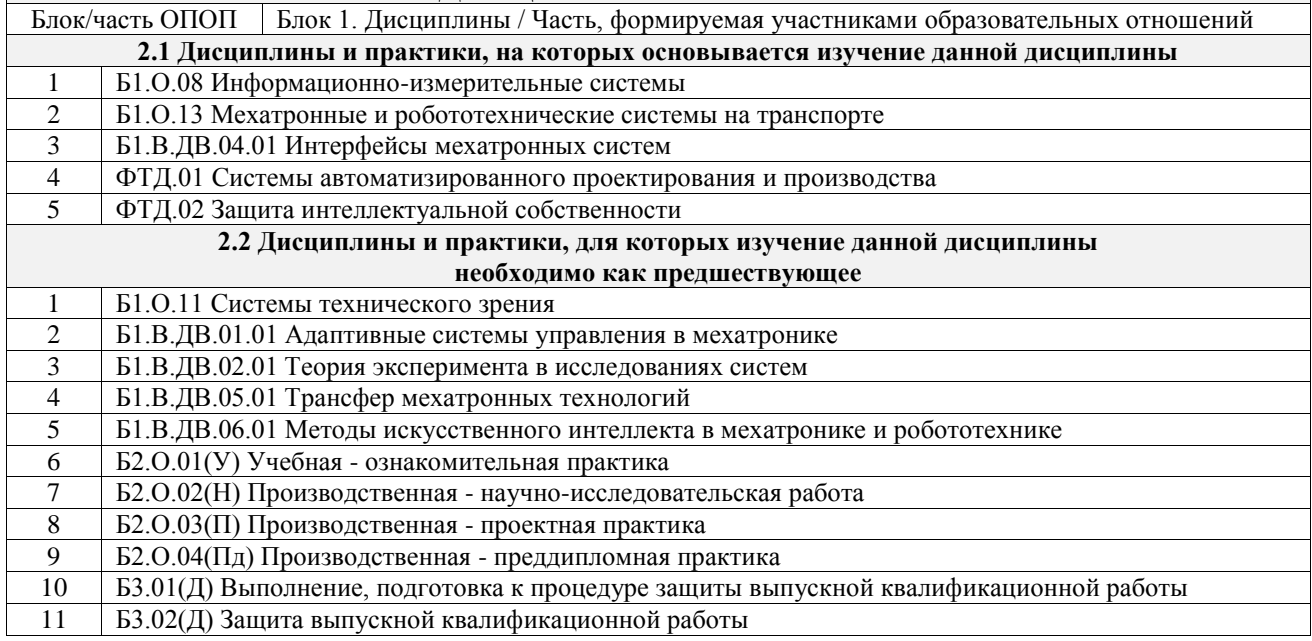

#### **3 ПЛАНИРУЕМЫЕ РЕЗУЛЬТАТЫОБУЧЕНИЯ ПО ДИСЦИПЛИНЕ, СООТНЕСЕННЫЕ С ТРЕБОВАНИЯМИ К РЕЗУЛЬТАТАМ ОСВОЕНИЯ ОБРАЗОВАТЕЛЬНОЙ ПРОГРАММЫ**

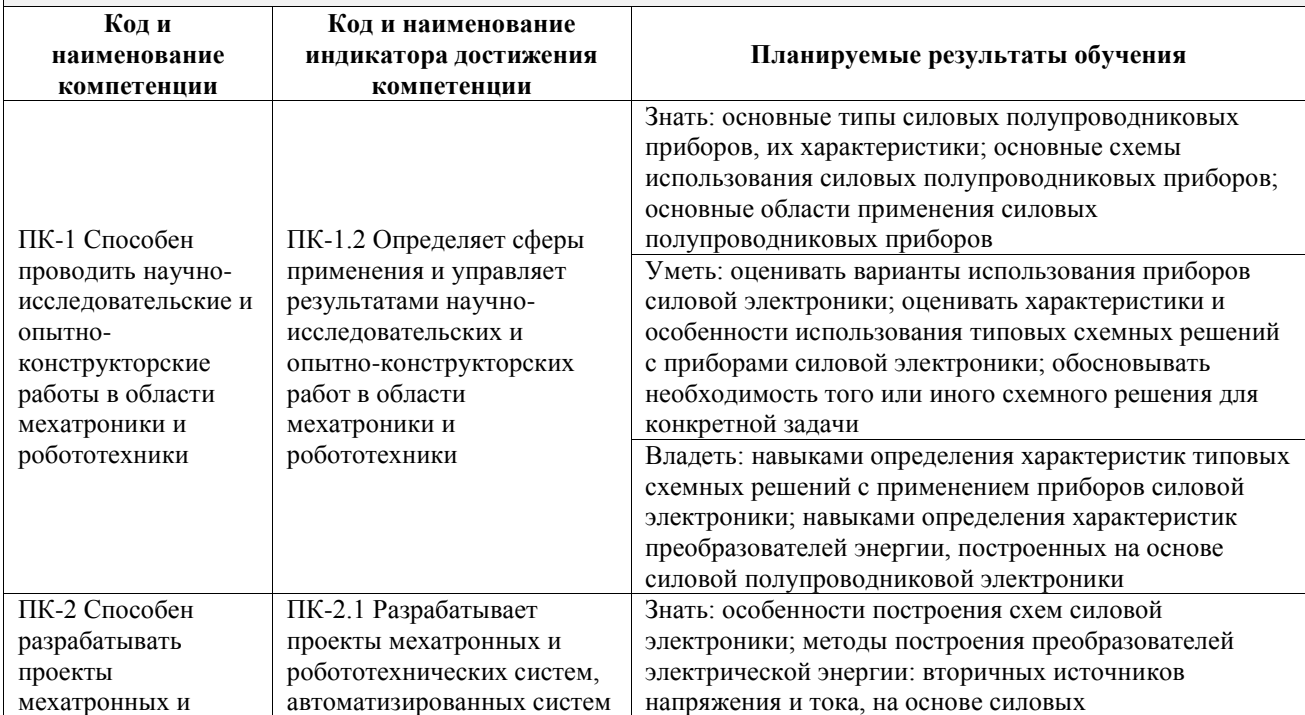

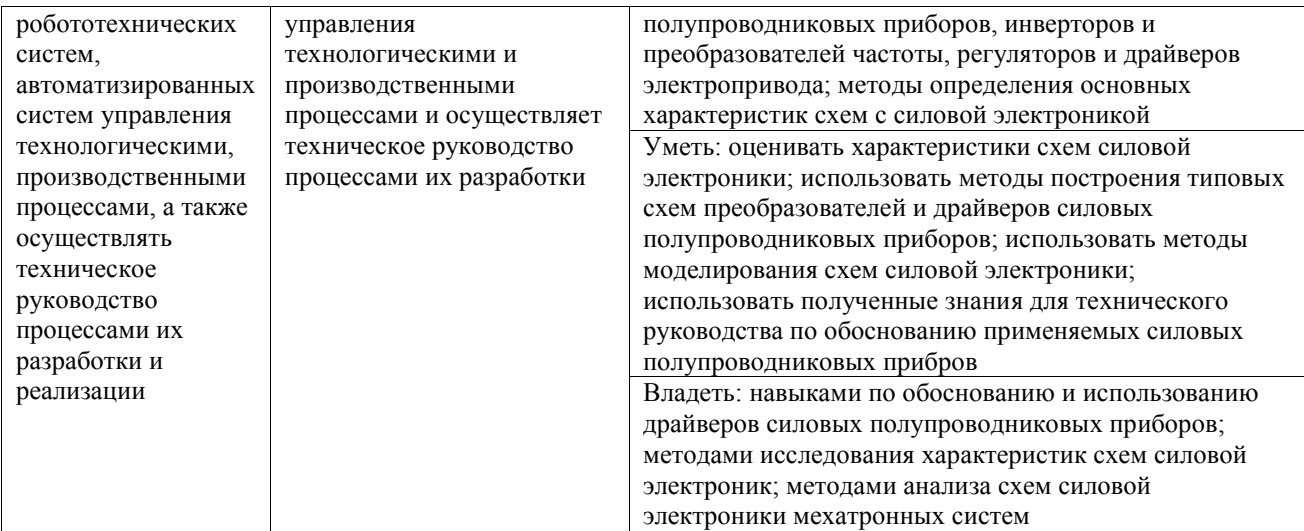

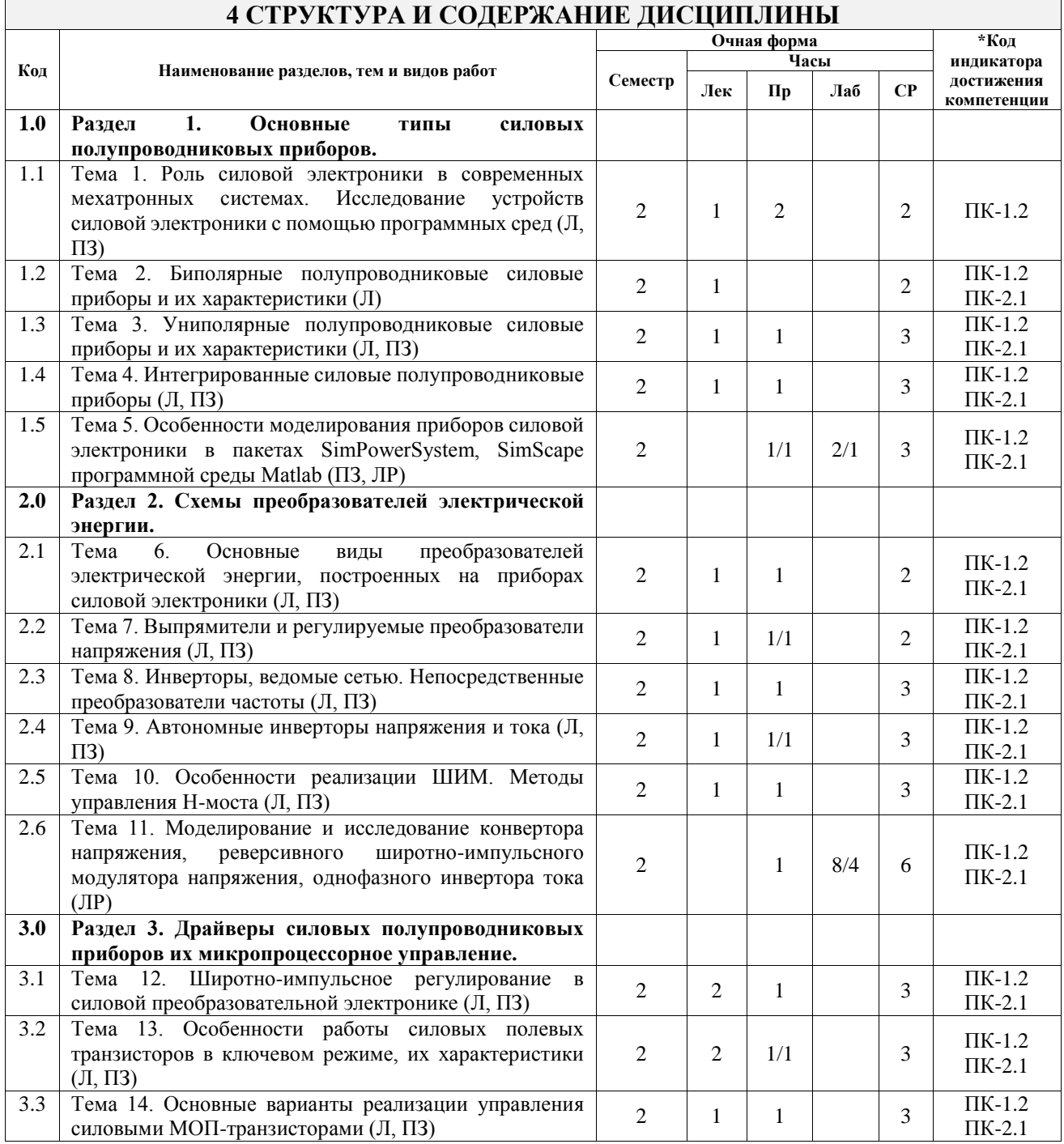

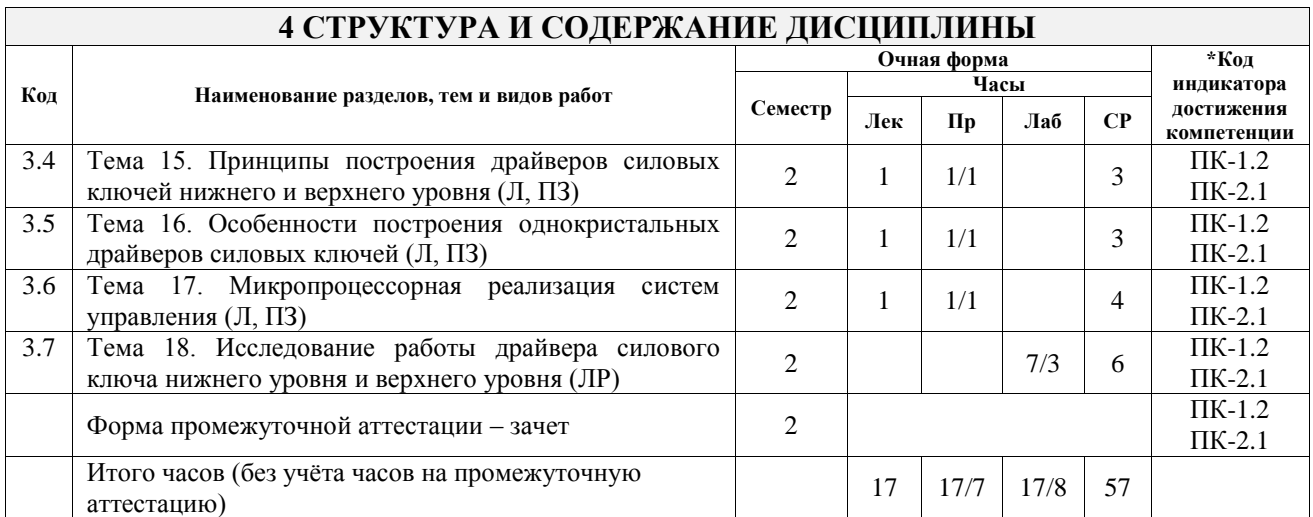

### **5 ФОНД ОЦЕНОЧНЫХ СРЕДСТВ ДЛЯ ПРОВЕДЕНИЯ ТЕКУЩЕГО КОНТРОЛЯ УСПЕВАЕМОСТИ И ПРОМЕЖУТОЧНОЙ АТТЕСТАЦИИ ОБУЧАЮЩИХСЯ ПО ДИСЦИПЛИНЕ**

Фонд оценочных средств для проведения текущего контроля успеваемости и промежуточной аттестации по дисциплине оформлен в виде приложения № 1 к рабочей программе дисциплины и размещен в электронной информационно-образовательной среде Университета, доступной обучающемуся через его личный кабинет

## **6 УЧЕБНО-МЕТОДИЧЕСКОЕ И ИНФОРМАЦИОННОЕ ОБЕСПЕЧЕНИЕ ДИСЦИПЛИНЫ**

#### **6.1 Учебная литература**

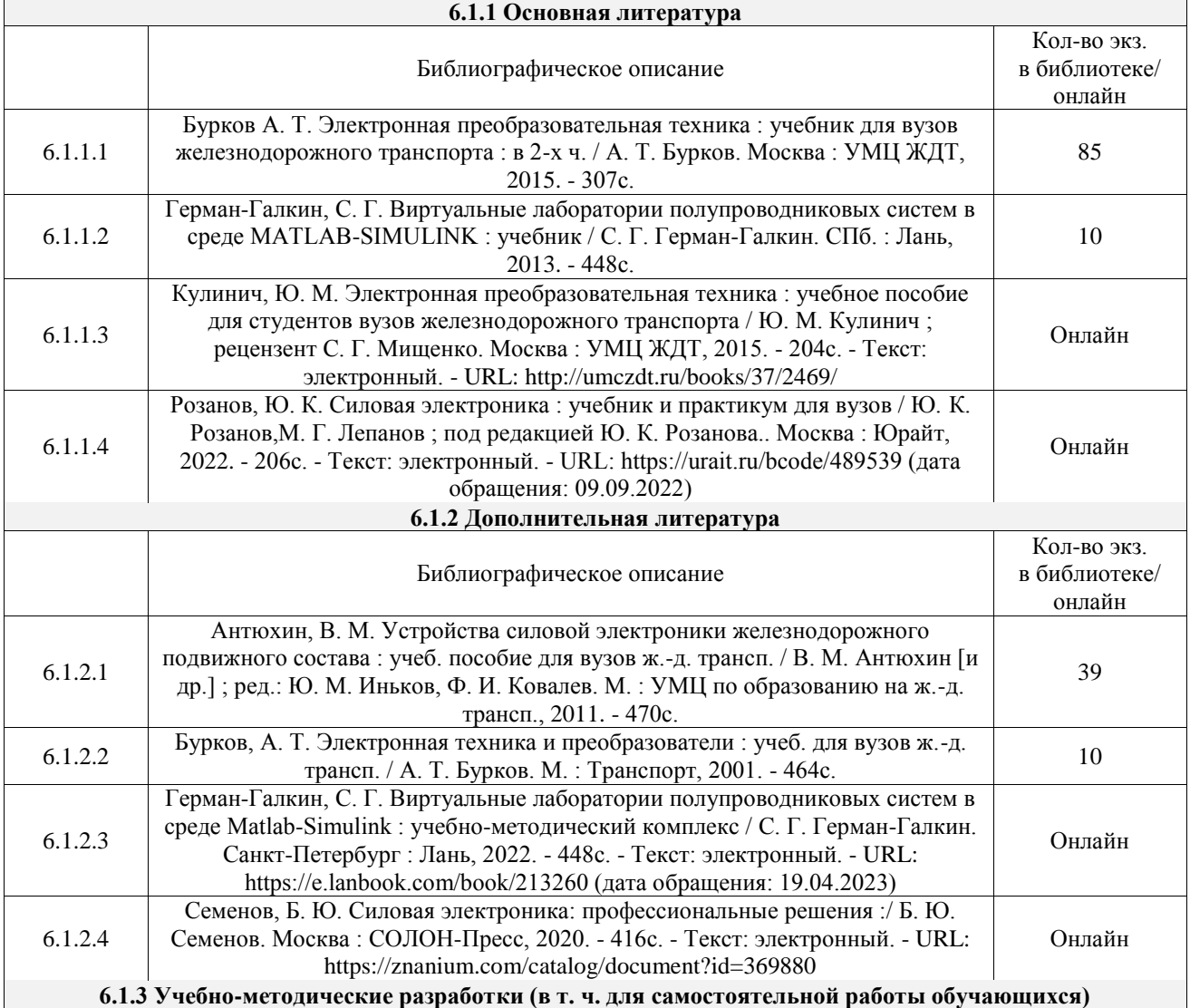

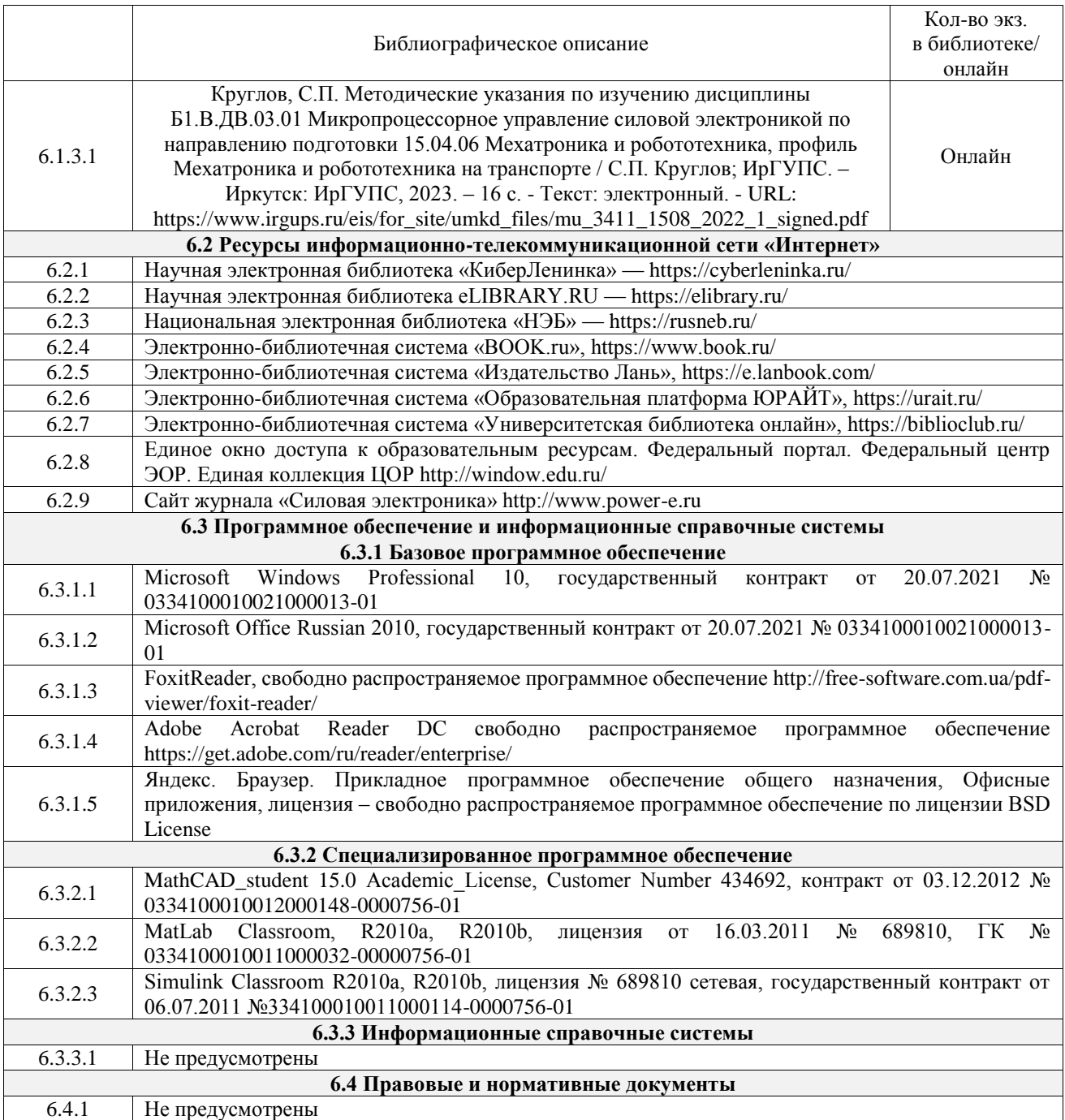

#### **7 ОПИСАНИЕ МАТЕРИАЛЬНО-ТЕХНИЧЕСКОЙ БАЗЫ, НЕОБХОДИМОЙ ДЛЯ ОСУЩЕСТВЛЕНИЯ УЧЕБНОГО ПРОЦЕССА ПО ДИСЦИПЛИНЕ**

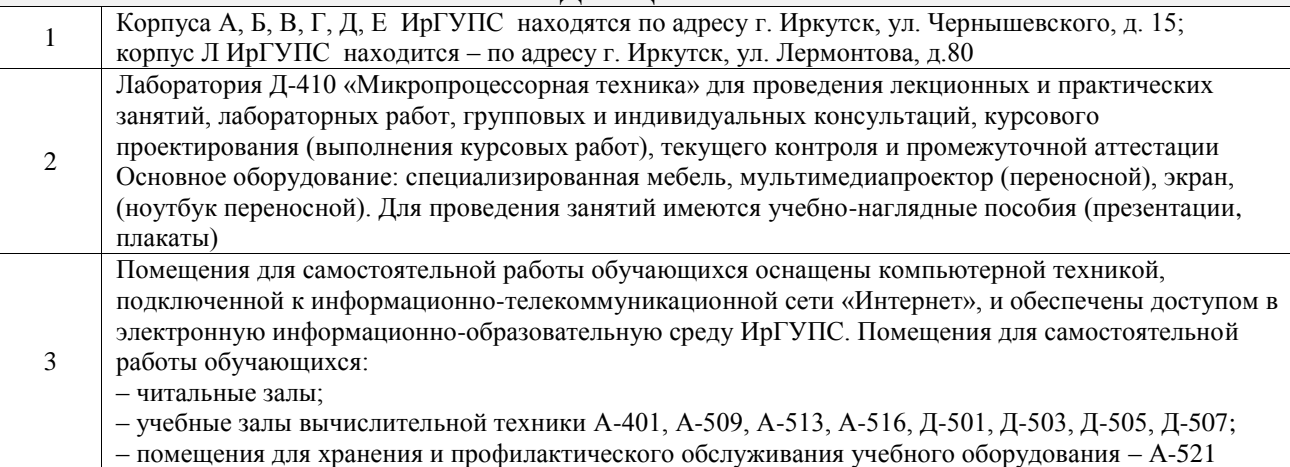

#### **8 МЕТОДИЧЕСКИЕ УКАЗАНИЯ ДЛЯ ОБУЧАЮЩИХСЯ ПО ОСВОЕНИЮ ДИСЦИПЛИНЫ**

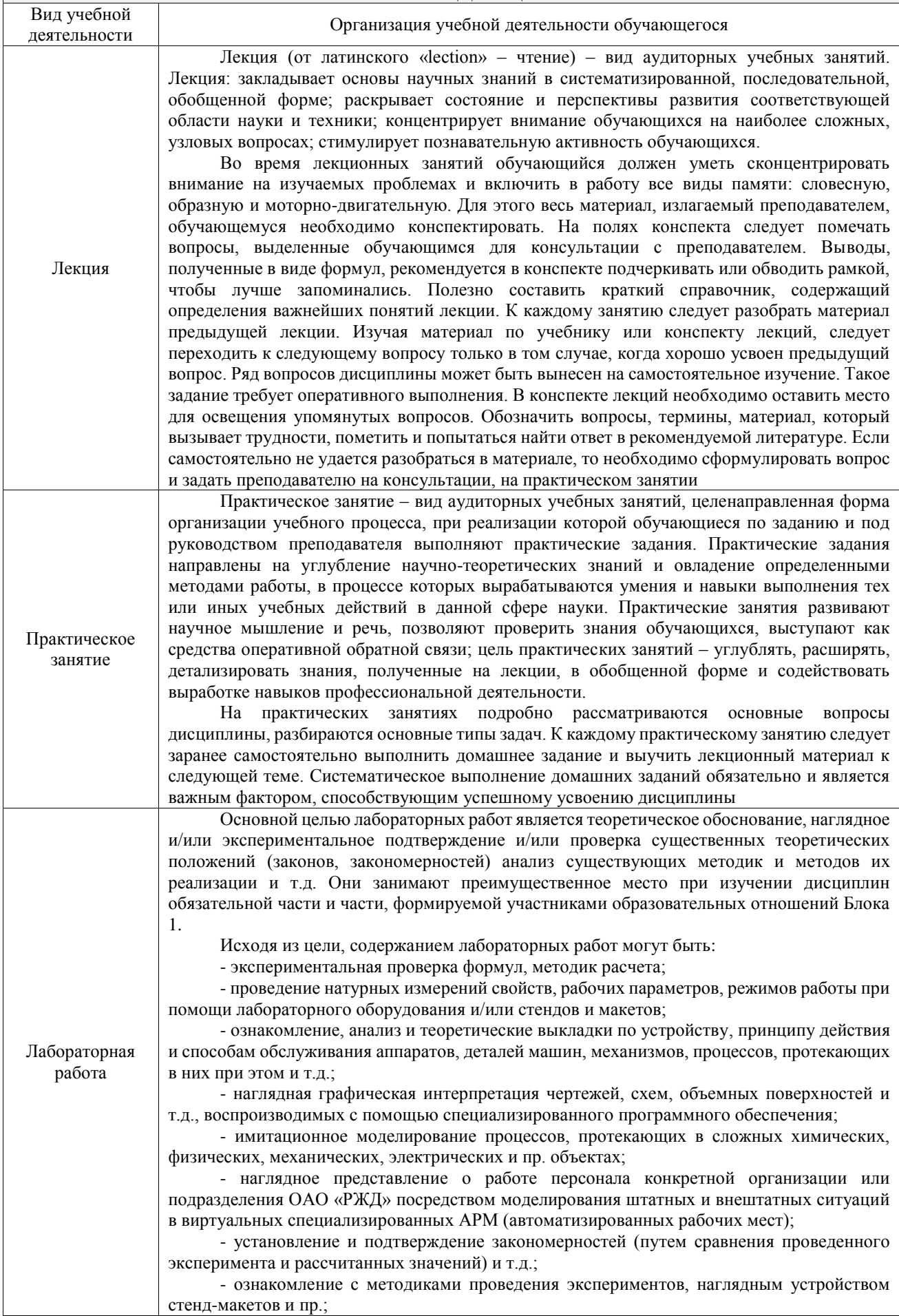

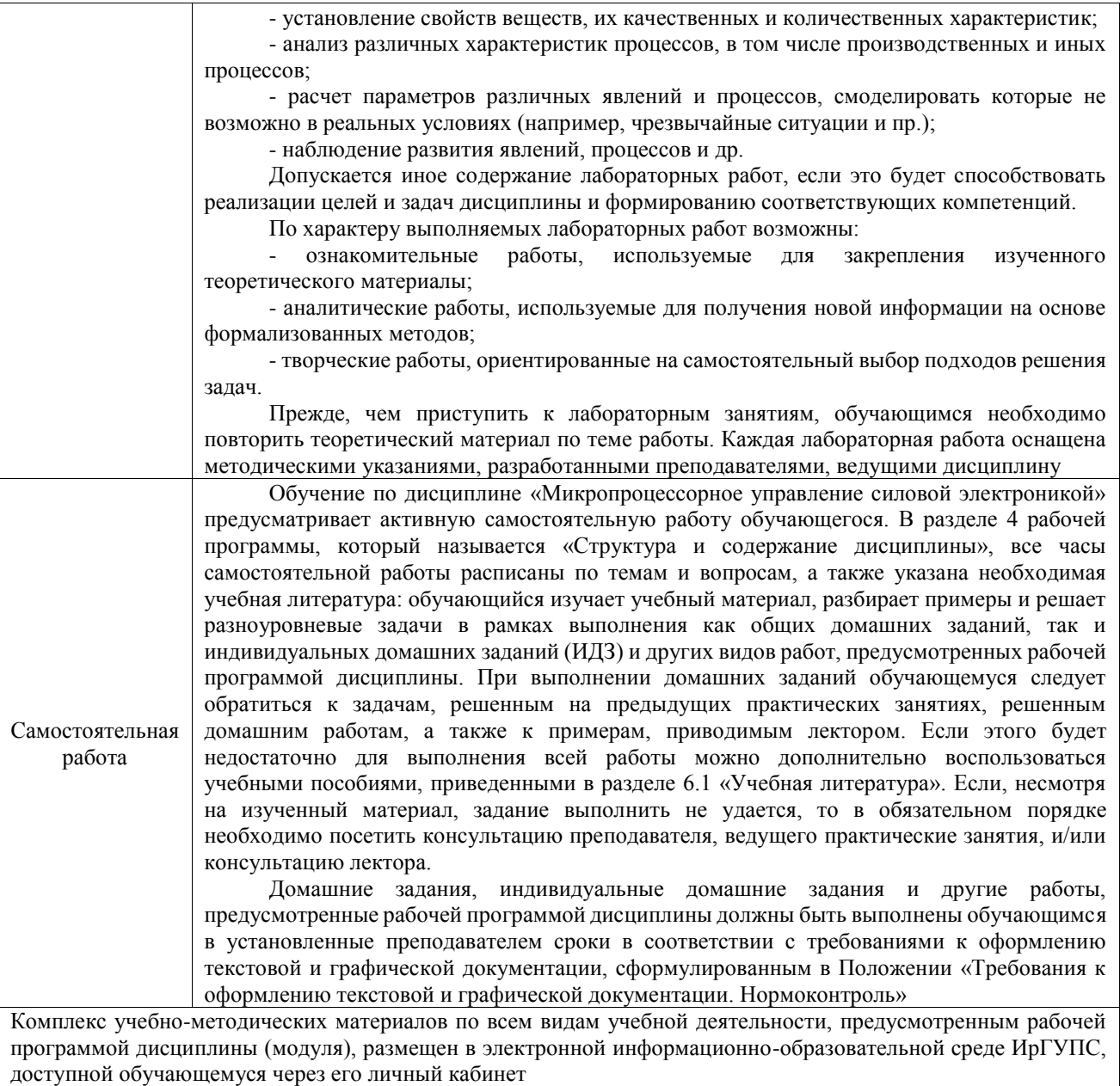

**Приложение № 1 к рабочей программе**

# **ФОНД ОЦЕНОЧНЫХ СРЕДСТВ**

## **для проведения текущего контроля успеваемости и промежуточной аттестации**

Фонд оценочных средств (ФОС) является составной частью нормативнометодического обеспечения системы оценки качества освоения обучающимися образовательной программы.

Фонд оценочных средств предназначен для использования обучающимися, преподавателями, администрацией ИрГУПС, а также сторонними образовательными организациями для оценивания качества освоения образовательной программы и уровня сформированности компетенций у обучающихся.

Задачами ФОС являются:

– оценка достижений обучающихся в процессе изучения дисциплины;

– обеспечение соответствия результатов обучения задачам будущей профессиональной деятельности через совершенствование традиционных и внедрение инновационных методов обучения в образовательный процесс;

– самоподготовка и самоконтроль обучающихся в процессе обучения.

Фонд оценочных средств сформирован на основе ключевых принципов оценивания: валидность, надежность, объективность, эффективность.

Для оценки уровня сформированности компетенций используется трехуровневая система:

– минимальный уровень освоения, обязательный для всех обучающихся по завершению освоения образовательной программы; дает общее представление о виде деятельности, основных закономерностях функционирования объектов профессиональной деятельности, методов и алгоритмов решения практических задач;

базовый уровень освоения, превышение минимальных характеристик сформированности компетенций; позволяет решать типовые задачи, принимать профессиональные и управленческие решения по известным алгоритмам, правилам и методикам;

– высокий уровень освоения, максимально возможная выраженность характеристик компетенций; предполагает готовность решать практические задачи повышенной сложности, нетиповые задачи, принимать профессиональные и управленческие решения в условиях неполной определенности, при недостаточном документальном, нормативном и методическом обеспечении.

## **2. Перечень компетенций, в формировании которых участвует дисциплина.**

## **Программа контрольно-оценочных мероприятий. Показатели оценивания компетенций, критерии оценки**

Дисциплина «Микропроцессорное управление силовой электроникой» участвует в формировании компетенций:

ПК-1. Способен проводить научно-исследовательские и опытно-конструкторские работы в области мехатроники и робототехники

ПК-2. Способен разрабатывать проекты мехатронных и робототехнических систем, автоматизированных систем управления технологическими, производственными процессами, а также осуществлять техническое руководство процессами их разработки и реализации

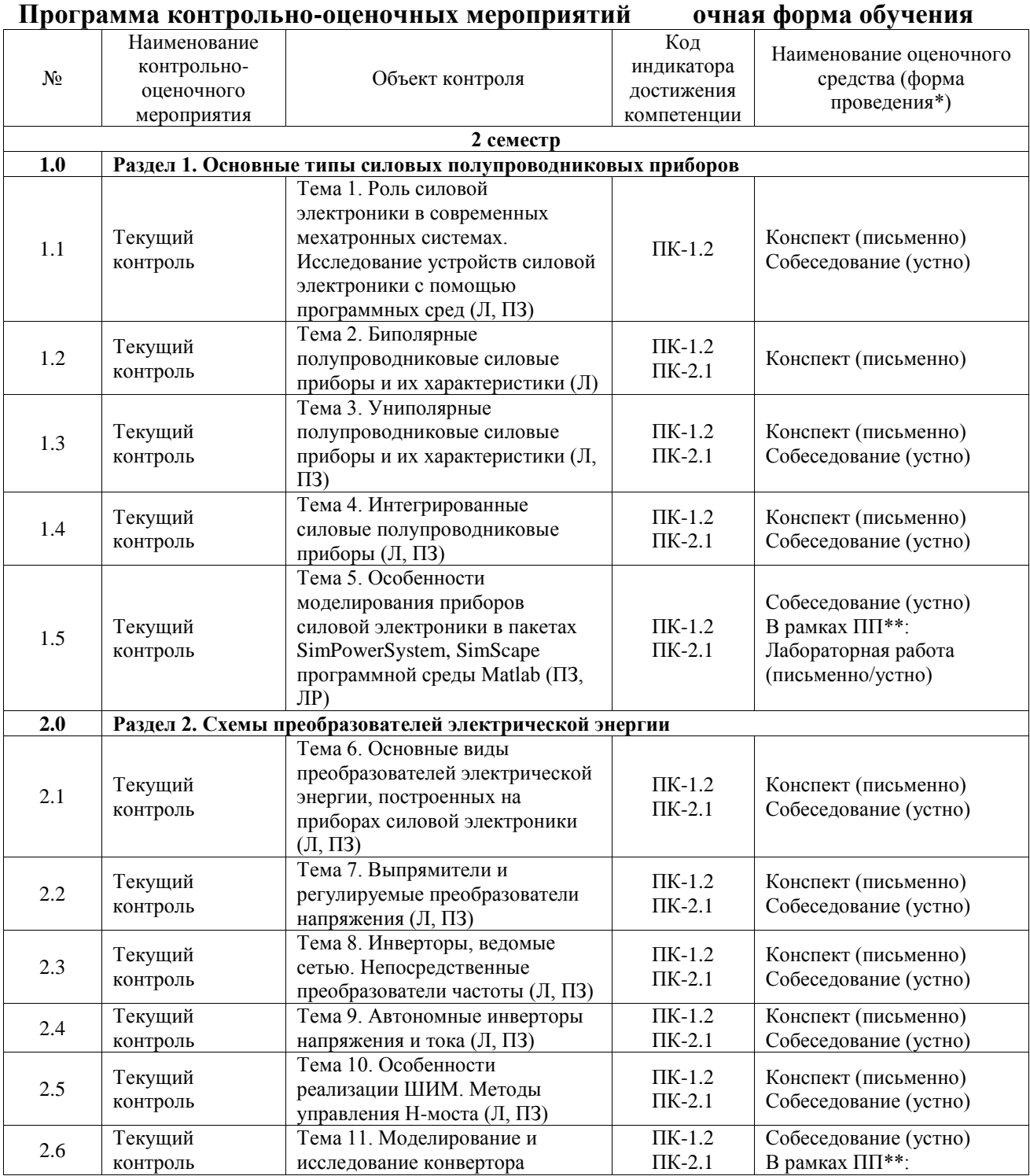

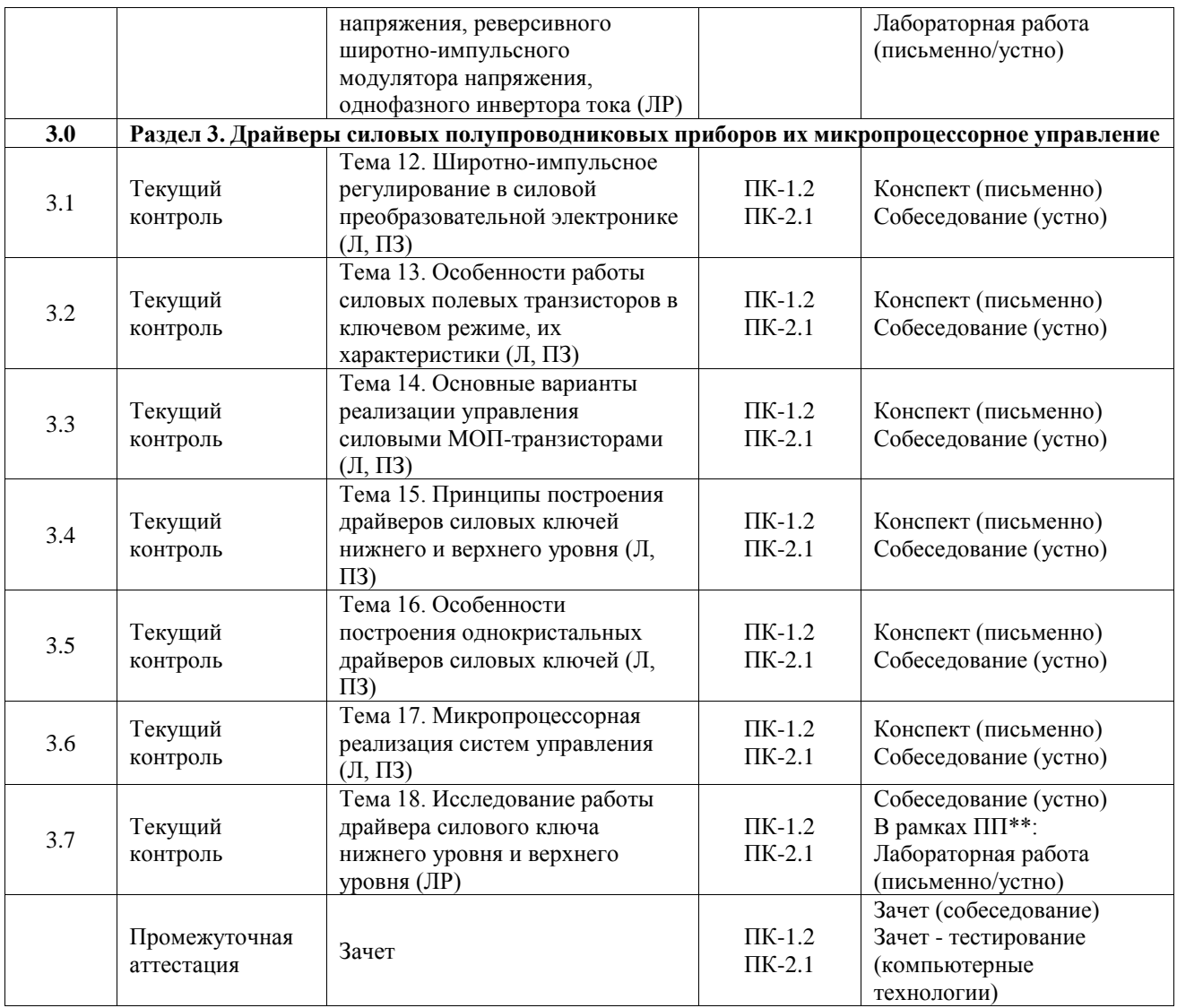

\*Форма проведения контрольно-оценочного мероприятия: устно, письменно, компьютерные технологии.

\*\*ПП – практическая подготовка

#### **Описание показателей и критериев оценивания компетенций. Описание шкал оценивания**

Контроль качества освоения дисциплины включает в себя текущий контроль успеваемости и промежуточную аттестацию. Текущий контроль успеваемости и промежуточная аттестация обучающихся проводятся в целях установления соответствия достижений обучающихся поэтапным требованиям образовательной программы к результатам обучения и формирования компетенций.

Текущий контроль успеваемости – основной вид систематической проверки знаний, умений, навыков обучающихся. Задача текущего контроля – оперативное и регулярное управление учебной деятельностью обучающихся на основе обратной связи и корректировки. Результаты оценивания учитываются в виде средней оценки при проведении промежуточной аттестации.

Для оценивания результатов обучения используется четырехбалльная шкала: «отлично», «хорошо», «удовлетворительно», «неудовлетворительно» и двухбалльная шкала: «зачтено», «не зачтено».

Перечень оценочных средств, используемых для оценивания компетенций, а также краткая характеристика этих средств приведены в таблице.

#### Текущий контроль

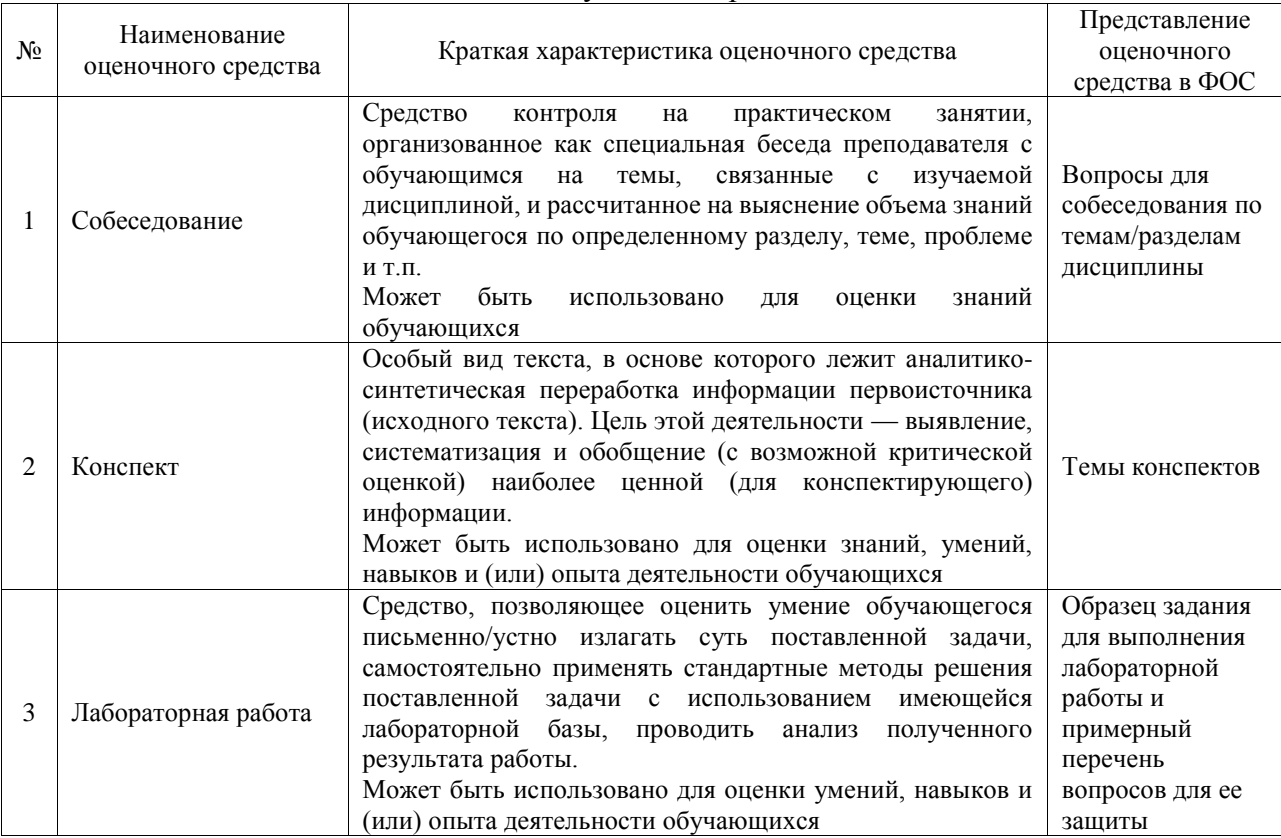

#### Промежуточная аттестация

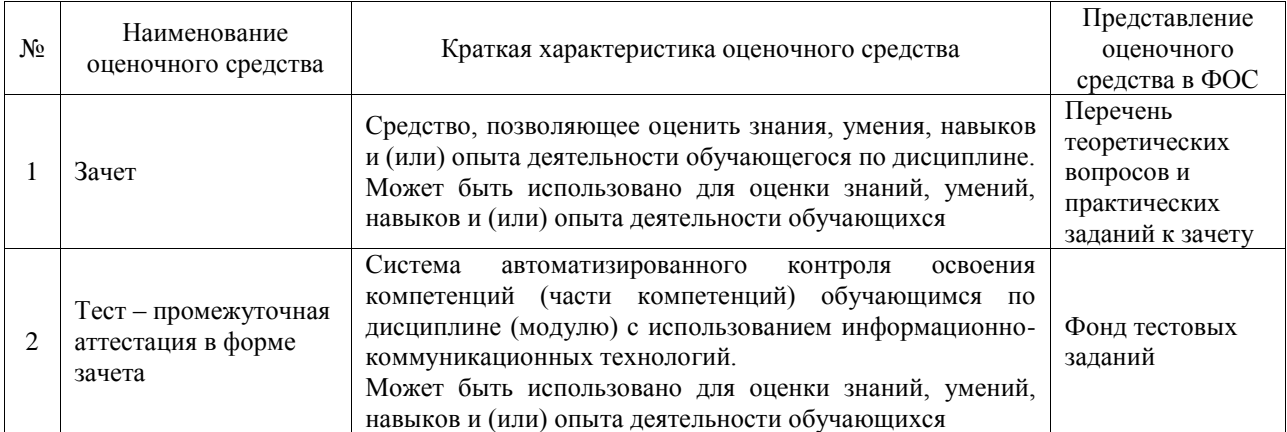

#### **Критерии и шкалы оценивания компетенций в результате изучения дисциплины при проведении промежуточной аттестации в форме зачета. Шкала оценивания уровня освоения компетенций**

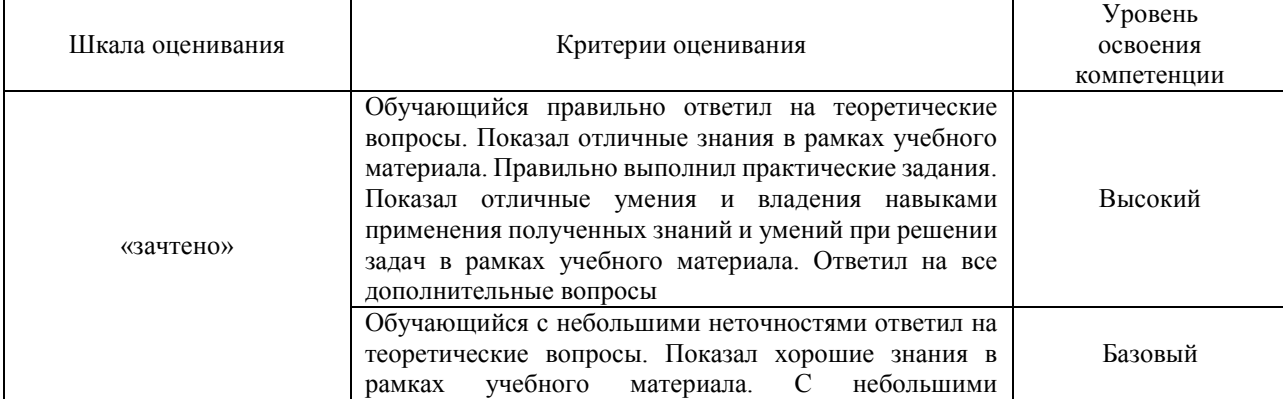

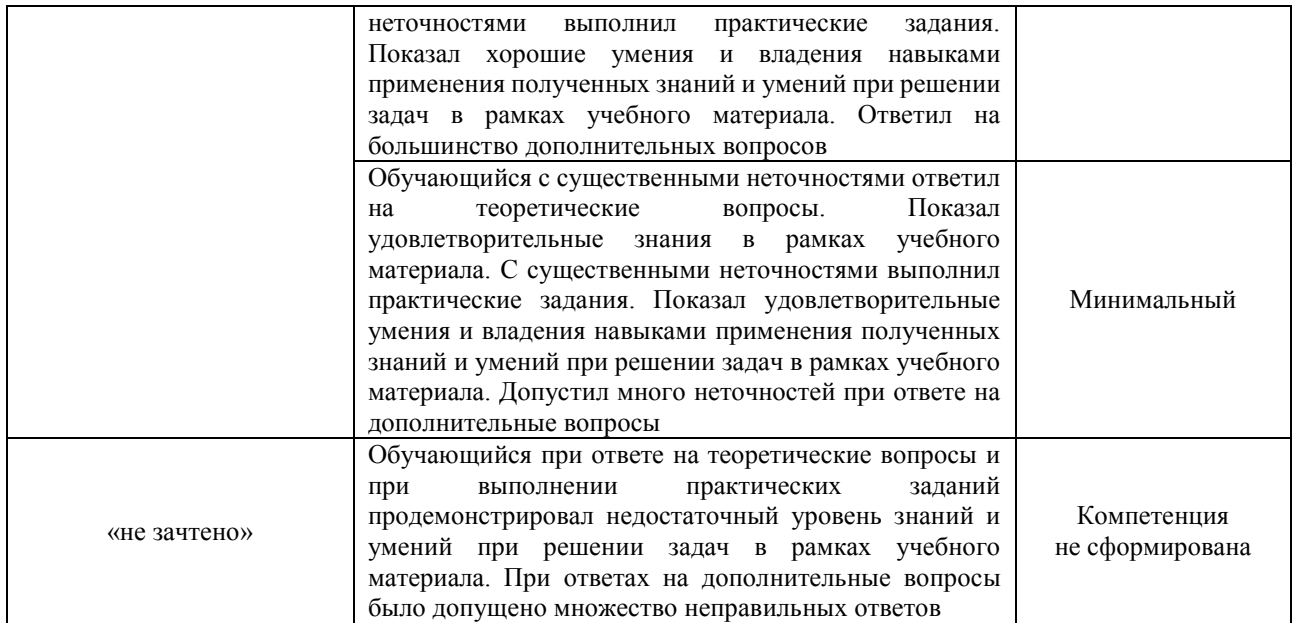

### Тест – промежуточная аттестация в форме зачета

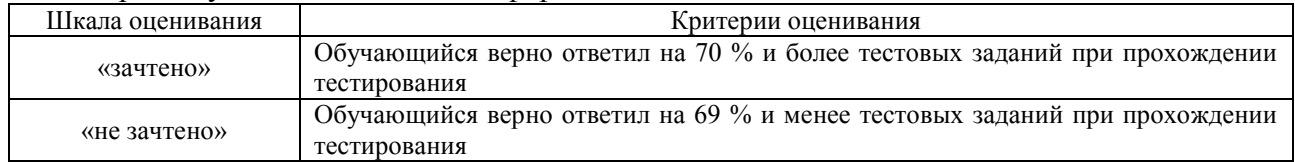

#### **Критерии и шкалы оценивания результатов обучения при проведении текущего контроля успеваемости**

#### Собеседование

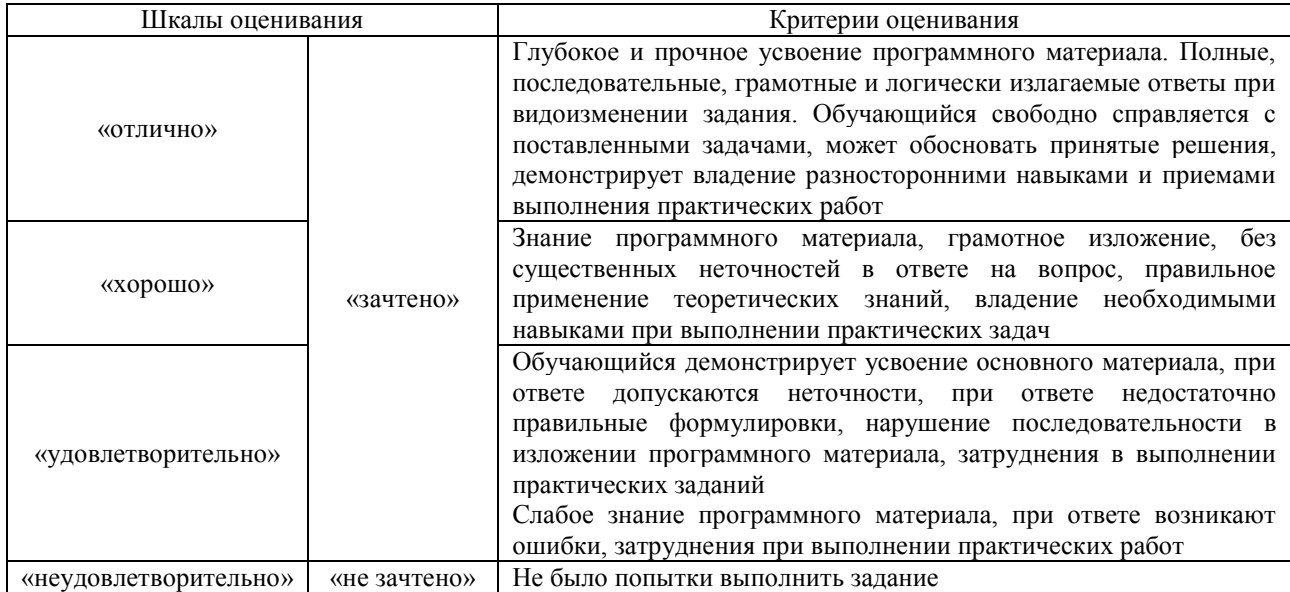

#### Конспект

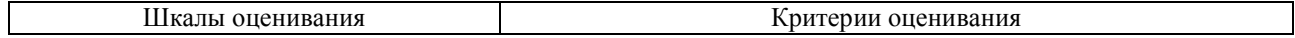

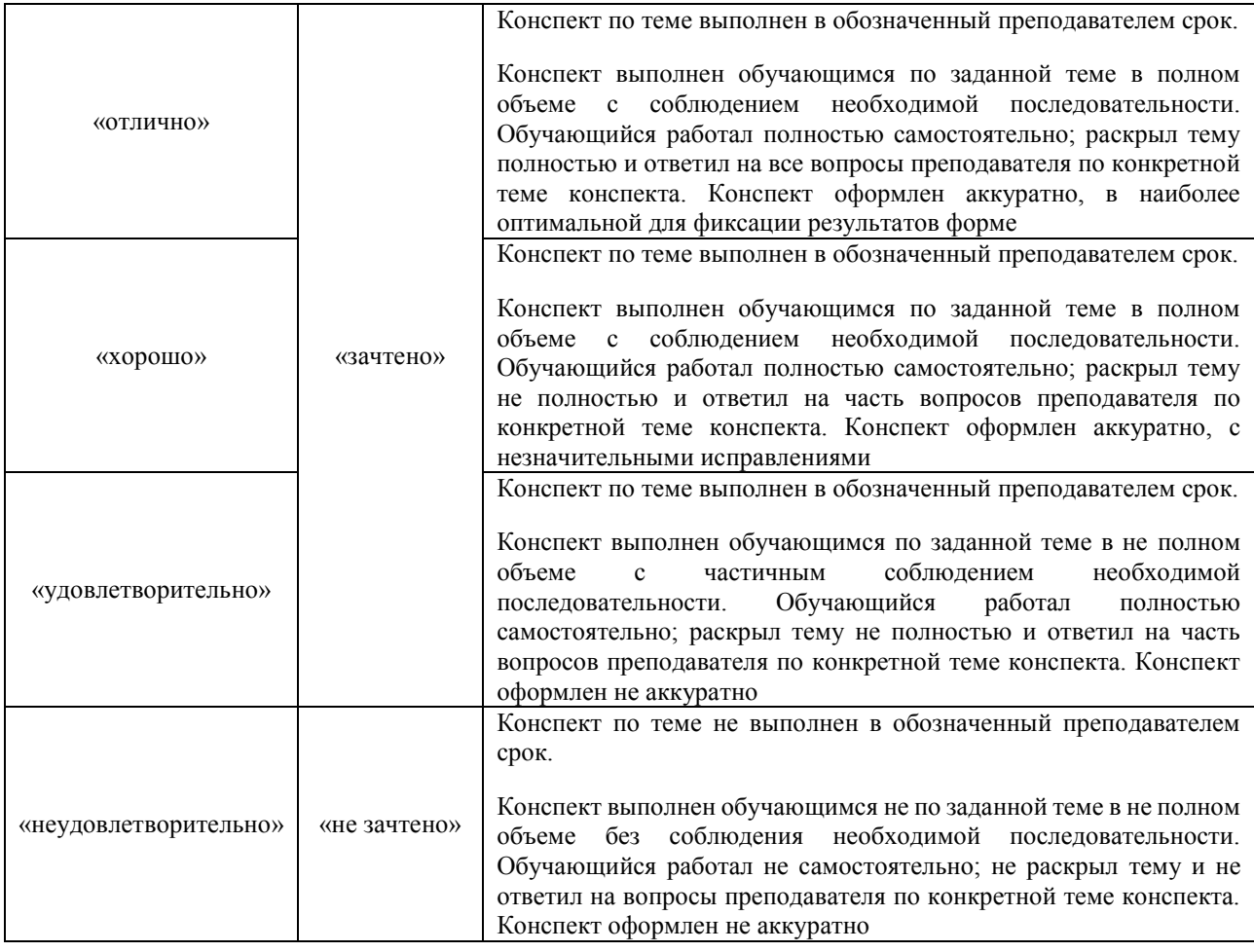

#### Лабораторная работа

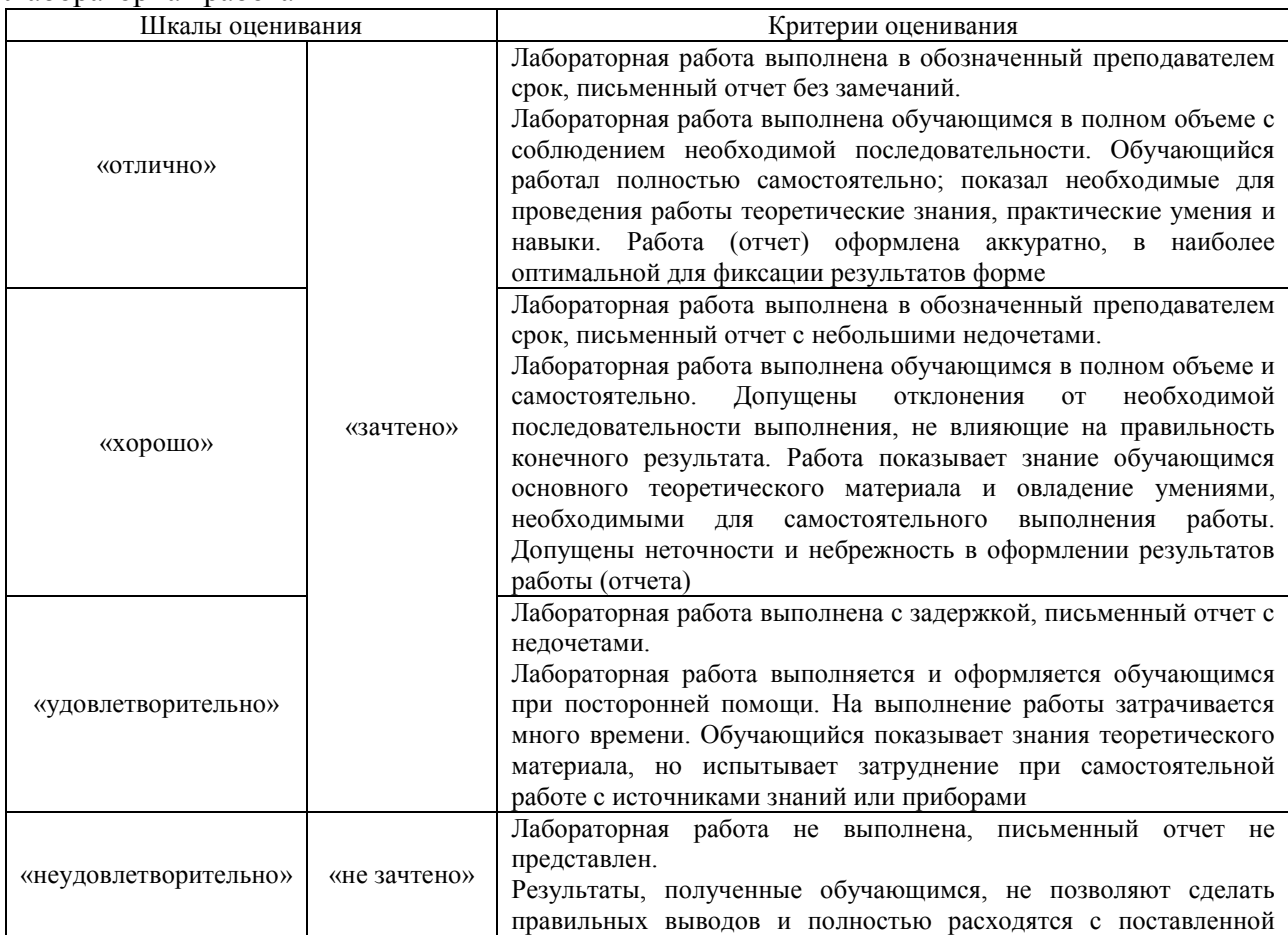

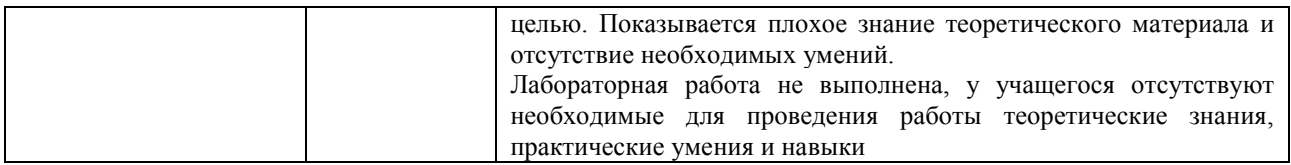

### **3. Типовые контрольные задания или иные материалы, необходимые для оценки знаний, умений, навыков и (или) опыта деятельности**

#### **3.1 Типовые контрольные задания для проведения собеседования**

Контрольные варианты заданий выложены в электронной информационнообразовательной среде ИрГУПС, доступной обучающемуся через его личный кабинет. Ниже приведен образец типовых вариантов заданий для проведения собеседований.

Образец типового варианта вопросов для проведения собеседования

«Тема 1. Роль силовой электроники в современных мехатронных системах. Исследование устройств силовой электроники с помощью программных сред (Л, ПЗ)»

- 1. Современная силовая электроника в мехатронных устройствах и системах.
- 2. Программные среды для моделирования и исследования схем силовой электроники, их функциональное назначение.
- 3. Особенности интерфейса программных сред для моделирования и исследования схем силовой электроники.

Образец типового варианта вопросов для проведения собеседования

«Тема 2. Биполярные полупроводниковые силовые приборы и их характеристики (Л, ПЗ)»

- 1. Традиционные дискретные биполярные полупроводниковые силовые приборы и их характеристики: диоды, транзисторы, однооперационные тиристоры.
- 2. Основные характеристики силовых диодов и стабилитронов.
- 3. Основные характеристики биполярных транзисторов.
- 4. Особенности построения, разновидности, характеристики, сферы использования тиристоров

#### **3.2 Типовые контрольные задания для написания конспекта**

Контрольные варианты заданий выложены в электронной информационнообразовательной среде ИрГУПС, доступной обучающемуся через его личный кабинет.

Ниже приведен образец типовых вариантов заданий для написания конспектов.

#### Образец тем конспектов

«Тема 3. Униполярные полупроводниковые силовые приборы и их характеристики (Л, ПЗ)»

- 1. Дискретные силовые полевые транзисторы и их характеристики: со встроенным затвором, с изолированным затвором.
- 2. Особенности построения современных интегральных силовых полупроводниковых приборов.
- 3. Полевой транзистор с изолированным затвором и встроенным каналом (ячейка), IGBT.
- 4. Диффузионный МДП транзистор (ячейка) с горизонтальным каналом, Д-МДП.
- 5. МДП транзистор (ячейка) с V-образным затвором и вертикальным каналом, V-МДП.
- 6. Транзистор (ячейка) со статической индукцией, SIT.

#### Образец тем конспектов

#### «Тема 4. Интегрированные силовые полупроводниковые приборы (Л, ПЗ)»

- 1. Индукционный тиристор (ячейка), SITh.
- 2. Тиристор (ячейка) с полевым управлением, МСТ.
- 3. Перспективы разработки силовых полупроводниковых приборов.

### **3.3 Типовые задания для выполнения лабораторной работы и примерный перечень вопросов для ее защиты**

Контрольные варианты заданий выложены в электронной информационнообразовательной среде ИрГУПС, доступной обучающемуся через его личный кабинет.

Ниже приведен образец типовых вариантов заданий для выполнения лабораторных работ и примерный перечень вопросов для их защиты.

Образец заданий для выполнения лабораторных работ и примерный перечень вопросов для их защиты

«Тема 5. Особенности моделирования приборов силовой электроники в пакетах SimPowerSystem, SimScape программной среды Matlab (ПЗ, ЛР)»

- 1. Особенности моделирования электротехнических и электронных схем в пакете SPS?
- 2. Состав библиотек пакета SPS?
- 3. Особенности назначения параметров блоков «*RLC Branch*» и «*RLC Load*»?
- 4. Особенности измерения электрических сигналов с помощью блока «*Multimeter*» пакета SPS?
- 5. Укажите назначение блока «*Powergui»,* как определить установившиеся значения электрических сигналов?
- 6. Состав библиотек пакета SimElecronics?
- 7. Особенности моделирования электронных схем в пакете SimElecronics?

Образец заданий для выполнения лабораторных работ и примерный перечень вопросов для их защиты

«Тема 11. Моделирование и исследование конвертора напряжения, реверсивного широтно-

импульсного модулятора напряжения, однофазного инвертора тока (ЛР)»

- 1. Состав и особенности построения виртуальной установки?
- 2. Принцип работы понижающего импульсного регулятора напряжения (конвертора напряжения)?
- 3. Какие блоки содержит регулятор?
- 4. Поясните принцип получения требуемых характеристик исследуемого устройства.
- 5. Объясните полученные характеристики и возможные методы их улучшения.
- 6. Принцип работы реверсивного широтно-импульсного модулятора напряжения?
- 7. Какие Вы знаете алгоритмы для управления широтно-импульсным реверсивным модулятором?
- 8. Поясните принцип работы используемого алгоритма управления.
- 9. Объясните полученные характеристики и возможные методы их улучшения.
- 10. Принцип работы однофазного инвертора тока?
- 11. В чем суть токового коридора?
- 12. Поясните принцип управления бесконтактным двигателем постоянного тока со стороны преобразователя?
- 13. Поясните принцип получения требуемых характеристик исследуемого устройства.
- 14. Объясните полученные характеристики и возможные методы их улучшения.

#### **3.4 Типовые контрольные задания для проведения тестирования**

Фонд тестовых заданий по дисциплине содержит тестовые задания, распределенные по разделам и темам, с указанием их количества и типа.

#### Структура фонда тестовых заданий по дисциплине

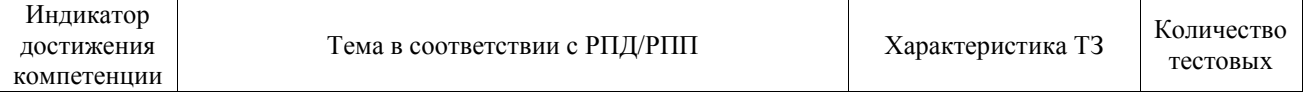

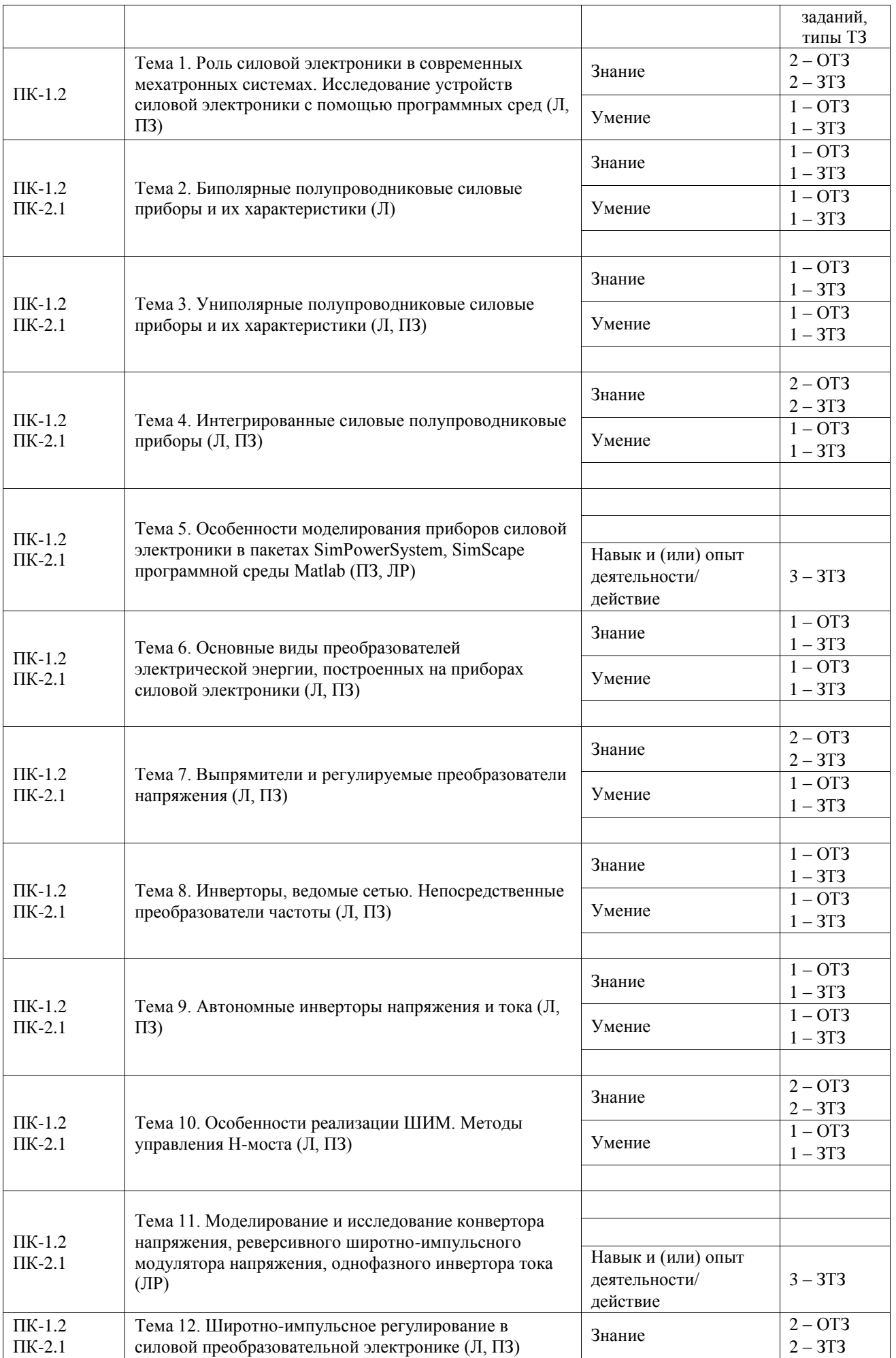

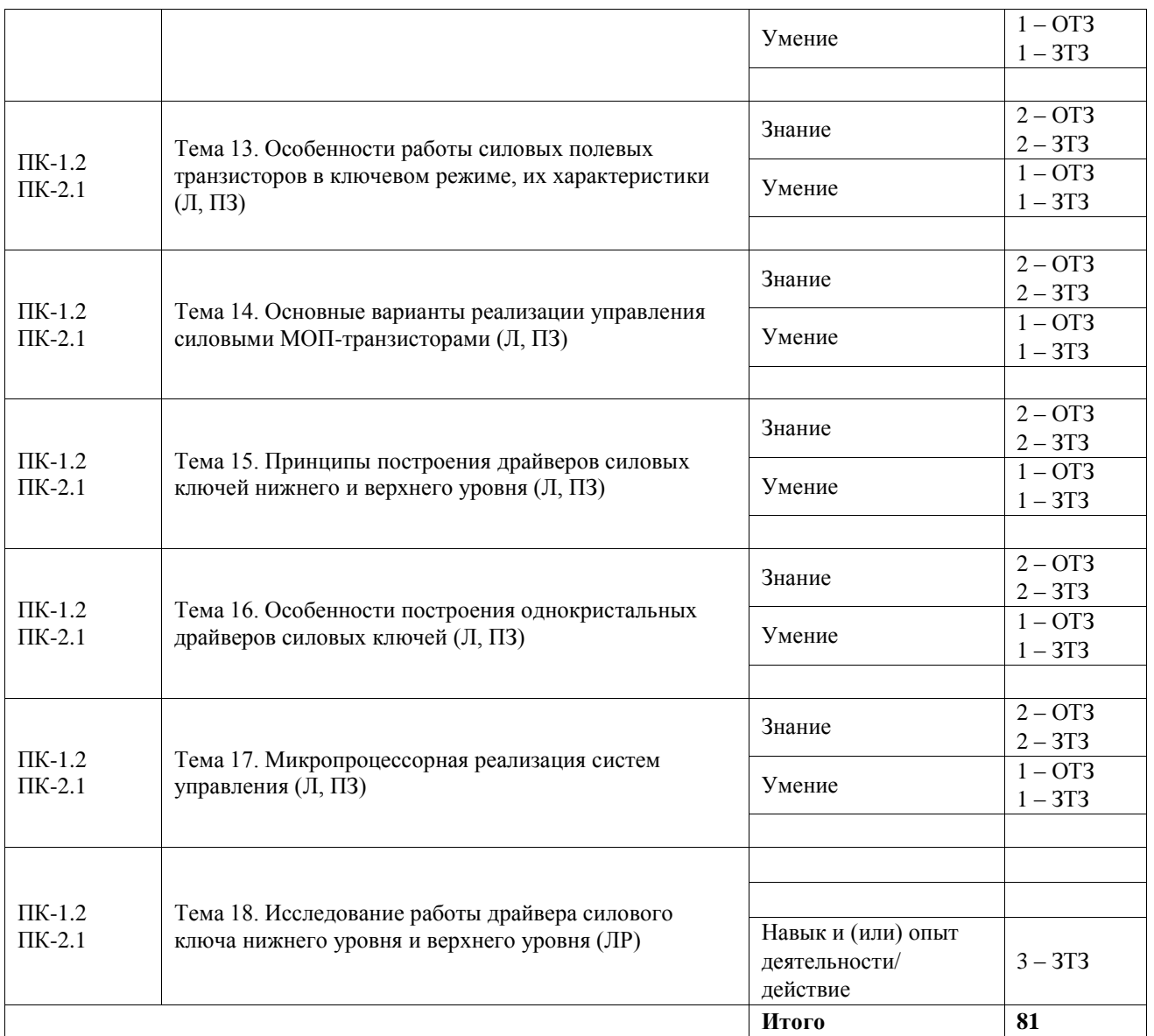

Полный комплект ФТЗ хранится в электронной информационно-образовательной среде ИрГУПС и обучающийся имеет возможность ознакомиться с демонстрационным вариантом ФТЗ.

Ниже приведен образец типового варианта итогового теста, предусмотренного рабочей программой дисциплины.

1. Что обозначают символы n<sup>+</sup>, p<sup>+</sup> на схемах полупроводниковых приборов (выберите правильный ответ):

А) увеличенный объем n- и p-областей проводимости \*

Б) повышенная степень легирования (содержания примеси) в полупроводнике

В) смену основных носителей полупроводника

2. Приведите 2-3 основных отличия биполярных силовых приборов и полевых (введите краткий ответ): «используются оба типа полупроводниковой проводимости, управляется током, отрицательный температурный коэффициент»

3. Привести в соответствие название силового полупроводникового прибора и его условное графическое обозначение

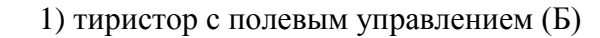

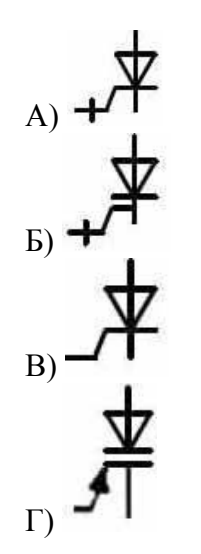

2) индукционный тиристор (Г)

3) двухоперационный (запираемый) тиристор (А)

4) однооперационный тиристор (В)

4. Какое из условных обозначений соответствует биполярному транзистору типа p-n-p? (выберите правильный ответ):

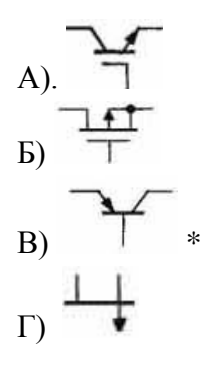

5. Какие из полупроводниковых приборов, перечисленных ниже, имеют интегральную электронику (выберите правильный ответ):

- А) BJT
- Б) MOSFET
- В) IGBT \*

6. В каких из перечисленных силовых полупроводниковых приборах используется технология «Trench» (выберите правильный ответ):

А) полевые транзисторы с изолированным затвором \*

Б) биполярные транзисторы

В) тиристоры

7. Назначение драйверов силовых полупроводниковых приборов (выберите правильный ответ):

А) усиление управляющего сигнала от микроконтроллера по мощности, возможен сдвиг напряжения

Б) защита от чрезмерных токов через силовой прибор

В) защита от выхода питающего драйвер напряжения за заданные границы

Г) все перечисленное \*

8. Определить максимальную частоту ШИМ, обеспечивающую линейность регулирования электропривода постоянного тока в пределах от 5 до 95% от полного диапазона регулировки. Время выключения полевого транзистора, на котором построен Н-мост, 1мкс (выберите правильный ответ):

А) 5 кГц Б) 50 кГц \* В) 75 кГц Г) ни одно из утверждений не истинно

9. Укажите правильную последовательность явлений при открытии полевого транзистора в ключевом режиме работы с активно-индуктивной нагрузкой (введите последовательность):

А) выход на «плато Миллера» (2)

Б) открытие транзистора по напряжению (3)

В) заряд входной емкости транзистора (1)

10. Поставить соответствие между названиями полупроводниковых преобразователей энергии и их характеристиками: вх. – входные параметры, вых. – выходные параметры; const – постоянный, не равный нулю; var – изменяемый в зависимости от параметров преобразователя (поставить соответствие):

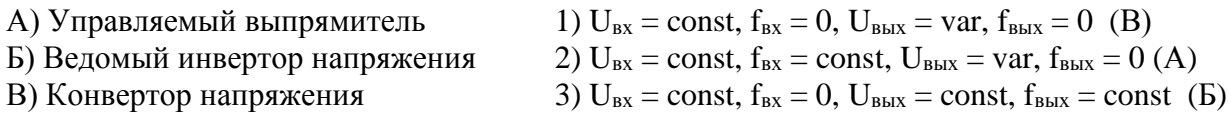

11. В чем отличие ведомого сетью и автономного инвертора напряжения (введите краткий ответ) «частота выходного напряжения задается сетью»

12. Почему современные драйверы приводов используют широтно-импульсные преобразователи (ШИП) с работой силовых полупроводниковых приборов в ключевом режиме, а не линейный режим использования этих приборов (выберите правильный ответ)

А) ШИП менее влияют на снижение коэффициента мощности в питающей цепи переменного тока

Б) приводы с ШИП имеют более простую аппаратную реализацию

В) ШИП дают выше КПД управления приводом \*

13. Почему в драйверах силовых полупроводниковых приборов чаще используется

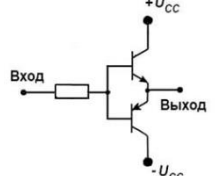

показанный на схеме буферный выходной усилитель (выберите правильный ответ):

А) минимальные затраты на управление

Б) самоустранение сквозного тока \*

В) минимальная стоимость, т.к. используются биполярные транзисторы

14. В управляемом выпрямителе, построенном на однооперационных тиристорах, снята

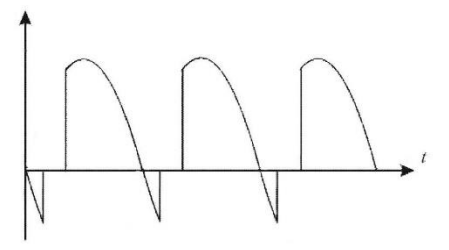

осциллограмма напряжения на нагрузке . Определите тип нагрузки (выберите правильный ответ):

А) чисто активная нагрузка

Б) активно-емкостная нагрузка

В) активно-индуктивная нагрузка \*

15. Задана схема ШИМ-управления нагрузкой с параметрами  $U = 12B$ ,  $R_H = 0.2$  Ом,  $L_H =$ 

0.0075 Гн, сопротивление открытого канала транзистора 1 мОм.

Определить максимальный ток, протекающий через транзистор (дайте ответ)

«59.7 А»

#### **3.5 Перечень теоретических вопросов к зачету**

(для оценки знаний)

- 1. Роль силовой электроники в современных мехатронных системах.
- 2. Основные типы силовых полупроводниковых приборов, их аппаратное исполнение, области использования.
- 3. Полевые транзисторы: условное графическое обозначение, принцип построения, физика процессов, основные характеристики, классификация типов, основные схемы соединений в электронных схемах.
- 4. Основные принципы построения силовых полупроводниковых приборов.
- 5. Биполярный транзистор с изолированным затвором: условное графическое обозначение, принцип построения, физика процессов, основные характеристики, основные схемы соединений в силовых электронных схемах.
- 6. Тиристор с полевым управлением: условное графическое обозначение, принцип построения, физика процессов, основные характеристики, основные схемы соединений в силовых электронных схемах.
- 7. Основные виды преобразователей электрической энергии: классификация преобразователей, их основные свойства и характеристики.
- 8. Выпрямители и регулируемые преобразователи напряжения: принципы построения, диаграммы напряжений и токов, режимы работы, основные характеристики и соотношения, области применения.
- 9. Инверторы, ведомые сетью: принципы построения, диаграммы напряжений и токов, режимы работы, основные характеристики и соотношения, области применения.
- 10. Автономные инверторы тока и напряжения: принципы построения, диаграммы напряжений и токов, режимы работы, основные характеристики и соотношения, области применения.
- 11. Типы импульсного управления в устройствах силовой электроники.
- 12. Способы реализации широтно-импульсного регулирования.
- 13. Одноплечный широтно-импульсный преобразователь: принцип построения, диаграммы токов и напряжений, основные характеристики.
- 14. Характеристики, влияющие на выбор частоты ШИМ, способы компенсации нелинейностей в ШИМ, расчет параметров.
- 15. Особенности управления силовыми ключами в «Н-мосте» с активно-индуктивной нагрузкой.
- 16. Режим включения МОП-транзистора в ключевом режиме при активно-индуктивной нагрузке.
- 17. Основные свойства переключения МОП-транзистора, общие параметры ключевых режимов.
- 18. Общие требования к параметрам драйвера силового ключа; основные характеристики драйверов силовых полупроводниковых ключей.
- 19. Принципы защиты от короткого замыкания ключа, от пониженного напряжения питания драйвера; от сквозных токов на силовых ключах; от пробоя затвора; защита от высоких скоростей изменения питающего напряжения силового ключа.
- 20. Принципы построения драйверов силовых ключей нижнего уровня.
- 21. Принципы построения драйверов силовых ключей верхнего уровня.
- 22. Классификация однокристальных драйверов силовых полупроводниковых ключей.
- 23. Основные принципы построения и характеристики однокристальных драйверов, типовые схемы включения.
- 24. Микропроцессорная реализация систем управления силовыми ключами: требования к управляющим микроконтроллерам, особенности алгоритмов управления силовыми полупроводниковыми ключами, способы компенсации нелинейностей.

#### **3.6 Перечень типовых простых практических заданий к зачету**

#### (для оценки умений)

- 1. Как выбрать силовой полупроводниковый прибор для решения конкретной типовой задачи.
- 2. Как выбрать полупроводниковый прибор, его драйвер для реализации в «Н-мосте» с активно-индуктивной нагрузкой «верхний» и «нижний» ключи.
- 3. Перечислите типы интегрированных силовых полупроводниковых приборов, дать их краткую характеристику.
- 4. Обосновать тип защиты для реализации драйвера силовых МОП-транзисторов в полумостовой схеме.
- 5. Где нужно использовать «бутстрепную схему».
- 6. Для управления нагрузкой в цепи переменного тока какой силовой прибор нужно использовать: однооперационный тиристор или симистор?
- 7. Нарисовать условное графическое изображение nМОП.
- 8. Рассчитать частоту сигнала ШИМ для реализации нелинейности в управлении не более 5% с задержкой переключения силового полупроводникового прибора 0.01 мкс.
- 9. Нарисовать условное графическое изображение IGBT.
- 10. Перечислите области применения силовых униполярных от биполярных транзисторов.
- 11. Нарисовать условное графическое изображение JFET p-типа.
- 12. Нарисовать условное графическое изображение буферного выходного усилителя драйвера силового полупроводникового прибора.

#### **3.7 Перечень типовых практических заданий к зачету**

(для оценки навыков и (или) опыта деятельности)

1. Используя пакет SimElecronics, смоделируйте однополупериодный управляемый выпрямитель с тиристором.

- 2. Используя пакет SimElecronics, смоделируйте двухполупериодный управляемый выпрямитель с тиристором.
- 3. Используя пакет SimElecronics, смоделируйте работу нижнего драйвера силового МОП-транзистора, работающего в ключевом режиме.
- 4. Используя пакет SimElecronics, смоделируйте работу верхнего драйвера силового МОП-транзистора, работающего в ключевом режиме.
- 5. Используя пакет SimElecronics, смоделируйте работу драйвера Н-моста, построенного на силовых МОП-транзисторах.
- 6. Для заданного преподавателем МОП-транзистора, исходя из его характеристик рассчитать параметры драйвера.

## **4. Методические материалы, определяющие процедуру оценивания знаний, умений, навыков и (или) опыта деятельности**

В таблице приведены описания процедур проведения контрольно-оценочных мероприятий и процедур оценивания результатов обучения с помощью оценочных средств в соответствии с рабочей программой дисциплины.

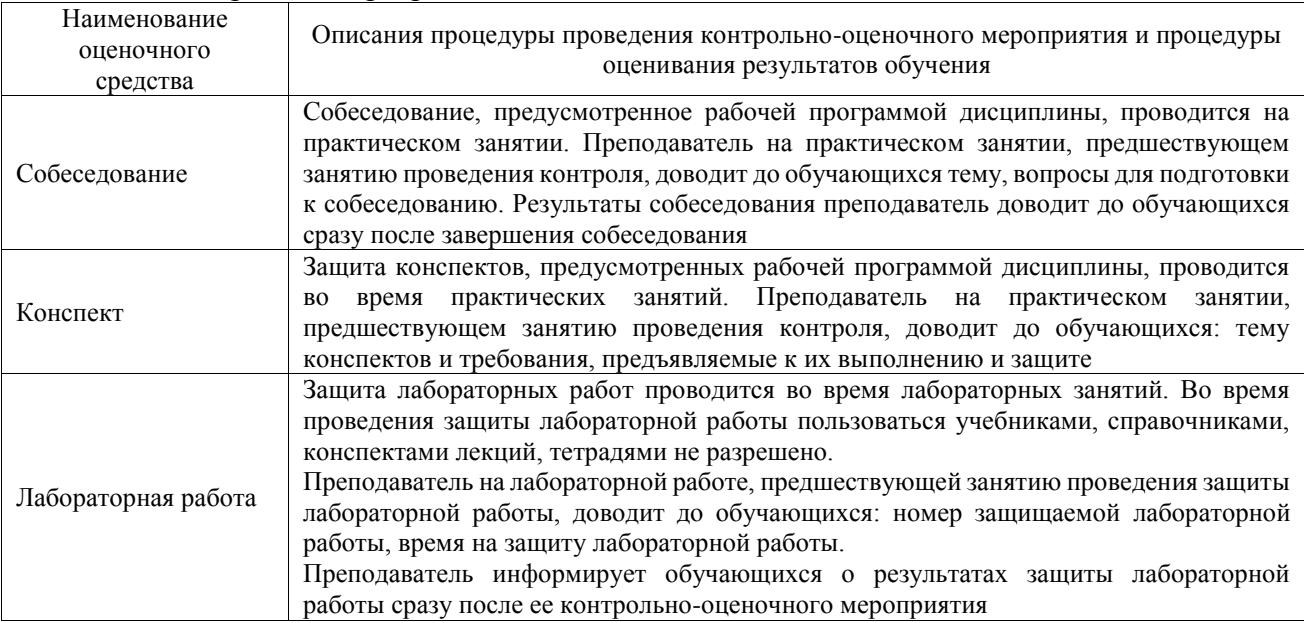

Для организации и проведения промежуточной аттестации составляются типовые контрольные задания или иные материалы, необходимые для оценки знаний, умений, навыков и (или) опыта деятельности, характеризующих этапы формирования компетенций в процессе освоения образовательной программы.

Перечень теоретических вопросов и типовые практические задания разного уровня сложности для проведения промежуточной аттестации обучающиеся получают в начале семестра через электронную информационно-образовательную среду ИрГУПС (личный кабинет обучающегося).

#### **Описание процедур проведения промежуточной аттестации в форме зачета и оценивания результатов обучения**

При проведении промежуточной аттестации в форме зачета преподаватель может воспользоваться результатами текущего контроля успеваемости в течение семестра. С целью использования результатов текущего контроля успеваемости, преподаватель подсчитывает среднюю оценку уровня сформированности компетенций обучающегося (сумма оценок, полученных обучающимся, делится на число оценок).

#### **Шкала и критерии оценивания уровня сформированности компетенций в результате изучения дисциплины при проведении промежуточной аттестации в форме зачета по результатам текущего контроля (без дополнительного аттестационного испытания)**

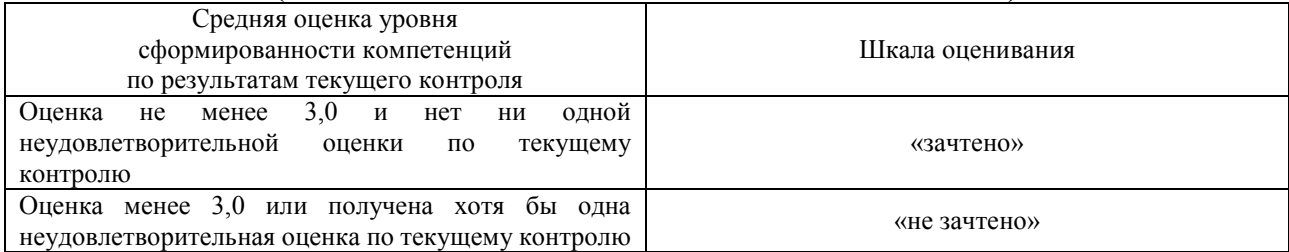

Если оценка уровня сформированности компетенций обучающегося не соответствует критериям получения зачета без дополнительного аттестационного испытания, то промежуточная аттестация проводится в форме собеседования по перечню теоретических вопросов и типовых практических задач или в форме компьютерного тестирования.

Промежуточная аттестация в форме зачета с проведением аттестационного испытания проходит на последнем занятии по дисциплине.

При проведении промежуточной аттестации в форме компьютерного тестирования вариант тестового задания формируется из фонда тестовых заданий по дисциплине случайным образом, но с условием: 50 % заданий должны быть заданиями открытого типа и 50 % заданий – закрытого типа.